# BAI (\*)

## **EXCEL AVANZADO**

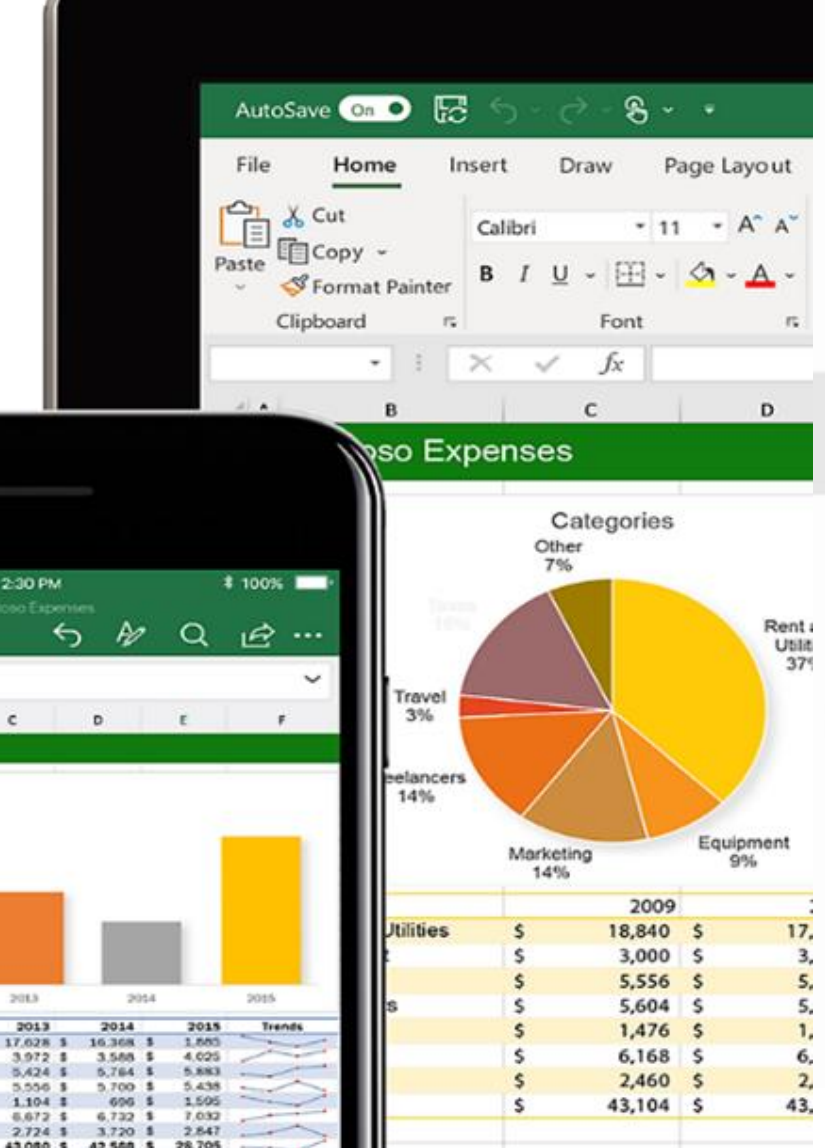

## **PRESENTACIÓN**

Excel, es considerada como la hoja de cálculo más utilizada tanto en ámbitos profesionales como domésticos. A través de esta herramienta, se facilita mucho la gestión y tratamiento de grandes volúmenes de datos.

Al finalizar el curso se pretende dotar al alumno de la formación básica que le permita gestionar hojas de cálculo complejas, dominando el uso de las funciones.

Por todo ello resultará un curso de gran interés para todos aquellos que tengan la necesidad de hacer uso de las utilidades a nivel avanzado de Excel, al tratar grandes cantidades de datos, y poder realizar con ellos análisis válidos para una adecuada gestión de la información.

## **MODALIDAD Y DURACIÓN**

#### **TELEFORMACIÓN - 25 horas de duración**

Plataforma, contenidos y sistema tutorial adaptado a Bonificaciones de Fundae con acceso a:

- Contenido Multimedia.
- **Videotutoriales**
- **Recursos Adicionales**
- Foros de Debate
- Tutorías por Aula Virtual
- Pruebas de evaluación

Este curso es bonificable ante Fundae.

Desde BAI ofrecemos realizar la gestión sin coste adicional para la empresa.

## **OBJETIVOS**

- Descripción de las funciones más avanzadas en la hoja de cálculo Microsoft Excel 365.
- Se explica el funcionamiento de las listas y las distintas operaciones que podemos realizar sobre ellas, trabajo con fórmulas, conceptos avanzados sobre gráficos, acceso desde Excel a datos externos, plantillas y colaboración con otros usuarios.

## **DIRIGIDO A**

- Usuarios con nivel Intermedio de Excel que quieran obtener el máximo rendimiento del programa.
- El alumno debe tener conocimientos del manejo del sistema operativo y tener conocimientos medios de Excel

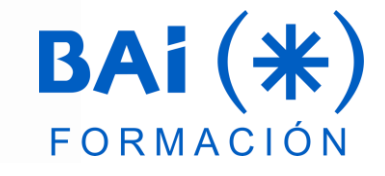

## **CONTENIDOS**

#### **1. Tablas dinámicas**

- a. Elementos de una tabla dinámica
- b. Creación de una tabla dinámica con varios orígenes de datos
- c. Gráficos dinámicos

#### **2. Funciones de datos y matriciales**

- a. Funciones de datos
- b. Funciones de base de datos con más de un criterio
- c. Funciones matriciales

#### **3. Formularios**

- a. Tipos de formularios en Excel
- b. Formularios de datos
- c. Formularios con controles de formulario
- d. Otros botones

#### **4. Power Query**

- a. Importar datos
- b. Depurar datos
- c. Operaciones comunes
- d. Operaciones complejas
- e. Combinar consultas
- f. Copiar formato de una lista a otra
- g. Listas
- h. Exportar una consulta y cargarla en Excel
- Actualización automática de las consultas
- j. Funciones personalizadas

#### **5. Power Pivot**

- a. Interfaz
- b. Ventajas de trabajar con Power Pivot
- c. Importar datos a Power Pivot
- d. El modelo de datos en Power Pivot
- e. Normas en PowerPivot
- f. Operaciones con columnas
- g. Relaciones
- h. Trabajar con funciones DAX

#### **6. Macros**

- a. ¿Qué son las macros?
- b. Métodos para ejecutar una macro
- c. Los ajustes de seguridad
- d. Grabadora de macros
- e. El uso de referencias al grabar una macro
- f. Administrar las macros
- g. Ejecutar macros con rapidez
- h. Guardar un libro con macros

#### **7. Macros en VBA**

- a. El editor de Visual Basic
- b. Procedimientos en VBA
- c. Las funciones Inputbox y Msgbox
- d. Tu primera macro en VBA
- e. Comentarios en VBA
- f. Objetos, propiedades y métodos
- g. El libro de macros personal
- h. Errores en VBA
- i. Depurar errores
- Variables y constantes en VBA
- Expresiones, operadores y otros
- Sentencias de control
- m. Rangos en VBA
- n. Formularios y Controles
- o. Propiedades comunes a todos los controles

## **EL TUTOR**

#### **Javier Muñoz Cañizares**

- Lleva más de 10 años dedicado a la docencia en empresas de cursos de Ofimática, tanto en modalidad presencial como Online, de forma proactiva y personalizando los cursos a las necesidades de los alumnos.
- Ha diseñado pruebas de nivel y manuales de Excel para varios centros de formación.
- También realiza diversos trabajos de Consultorías de Excel a empresas, co-Administra el foro-web ExcelTotal.

### **FECHAS**

**Del 29 de abril al 28 de junio**

## **PRESUPUESTO**

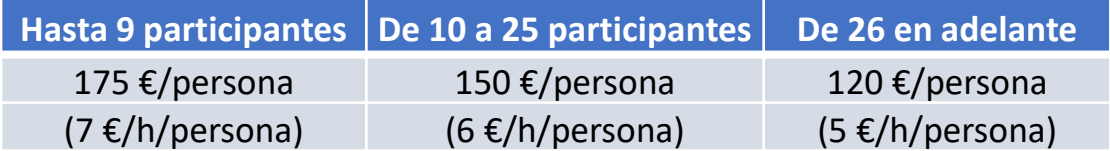

La facturación tendrá el siguiente desglose:

- Tutorización de los cursos: 88% de la venta (exento de IVA).
- Contenidos Multimedia: 8% de la venta (+ IVA).
- Plataforma: 4% de la venta (+IVA)

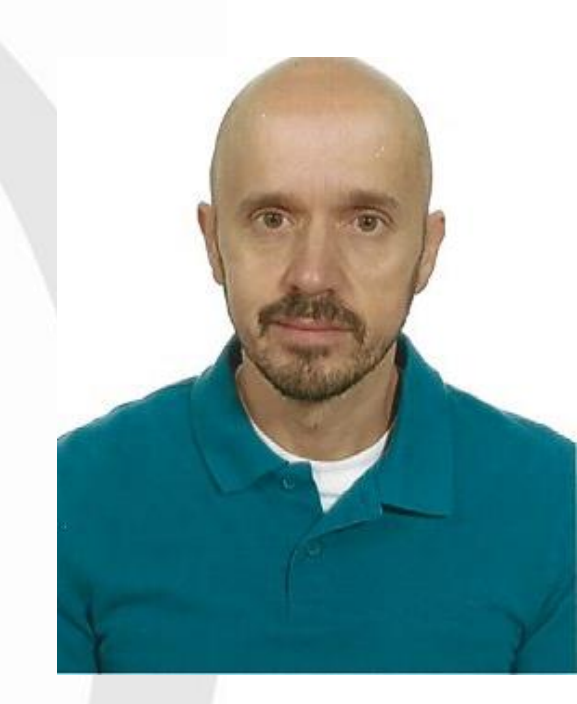

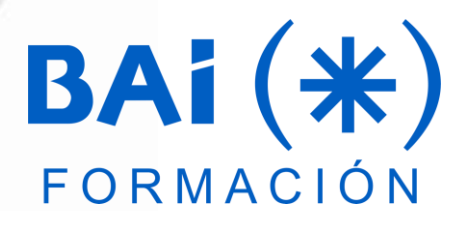